# AVEC NOS ÉLÈVES

# Observation d'un transit planétaire

**Anica Lekic**, Institut polytechnique des sciences avancées (école d'ingénieurs de l'air et de l'espace).

*L'astronomie est une des composantes de la formation des ingénieurs de l'IPSA, Institut Polytechnique de Sciences Avancées. L'astronomie amateur y est pratiquée. La mission exposée ici se déroule au télescope Jean-Marc Salomon à Buthiers à proximité de la forêt de Fontainebleau. L'article décrit minutieusement le protocole mis en œuvre.*

L'IPSA est une école d'ingénieurs en aéronautique et spatial, située sur 2 sites, Paris et Toulouse. L'astronomie y est enseignée dans le cadre des cours dans le pôle spatial et dans le cycle ingénieur. Ce n'est pas la thématique la plus importante mais elle reste indispensable pour pouvoir travailler dans le secteur spatial.

L'astronomie à l'IPSA c'est aussi l'astronomie amateur que l'on peut pratiquer dans l'association Ipsa Vega depuis 2016. En dehors des conférences et cours d'initiation à l'astronomie pratique, l'association propose deux missions de recherche scientifique amateur : le projet « fil rouge : validation de transit d'exoplanètes » et le projet « spectre : étude des étoiles à haute métallicité ». Les données collectées sont celles issues du télescope Jean-Marc Salomon de Planète Sciences (TJMS Buthiers) pour les transits et le télescope Bernard Lyot (TBL Pic du Midi) pour les spectres. Régulièrement, des sorties sont organisées au TJMS afin de collecter des données de transit d'exoplanètes et les étudiants peuvent monter au Pic comme observateur associé.

C'est dans le cadre d'un programme d'initiation à la recherche et à l'innovation que j'ai pu proposer un cours intitulé « photométrie de transit d'exoplanètes» pour les étudiants. Nous disposons de 5 séances de 4 heures au printemps pour mener à bien notre projet de A à Z : découvrir ce qu'est une exoplanète, les moyens de la détection, choisir une date pour l'observation, préparer la nuit avec les cibles potentielles, observer, dépouiller les données et conclure. Les 20 étudiants du cours sont répartis en 4 groupes de 5. Dans chaque groupe, 2 étudiants font de la bibliographie sur le protocole que nous utilisons pour faire de la photométrie d'un transit d'exoplanète. Deux autres s'entraînent sur les logiciels de pré-traitement et de traitement d'image et le dernier s'occupe de préparer la nuit d'observation. L'objectif est simple : il faut qu'au bout des deux nuits d'observation prévues,

chaque groupe puisse avoir la validation du transit d'une exoplanète, en ayant réalisé ce que l'on appelle une « courbe de lumière ».

La méthode que nous utilisons pour détecter une exoplanète qui passe devant son étoile hôte et qui se trouve sur notre ligne de visée est la photométrie différentielle. Il s'agit de mesurer la variation relative de magnitude au cours du temps d'une étoile, autour de laquelle gravite une exoplanète, afin de déterminer ses caractéristiques. On trace alors la courbe de lumière caractéristique de cette baisse de luminosité par rapport à une étoile étalon : c'est la photométrie différentielle. Il s'agit d'une méthode indirecte pour détecter une exoplanète. Elle a l'avantage d'être réalisable depuis le sol et par des amateurs mobiles, réactifs et disponibles, disposant d'un télescope de bon diamètre.

## **Les étapes suivies par les élèves**

Pour obtenir une courbe de lumière il faut tout naturellement trouver du matériel de bonne qualité et surtout un télescope avec une taille suffisante. Avec un diamètre de 600 mm et équipé d'une caméra CCD STL 8300, le télescope Jean-Marc Salomon (TJMS) situé au centre astronomique Jean-Marc Salomon (CAJMS) remplit parfaitement ces critères.

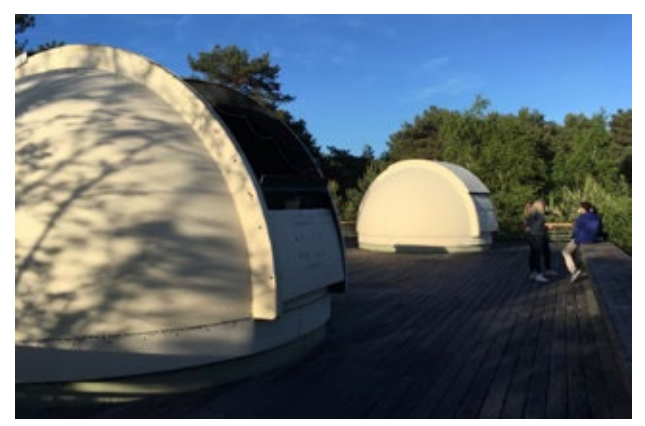

*Fig.1. Les coupoles du CAJMS : au premier plan le TJMS de 600 mm de diamètre.*

L'avantage de ce centre est son accessibilité depuis Paris. En effet, il se trouve à un peu plus d'une heure de route au sud de Paris à la lisière de la forêt de Fontainebleau. Pour piloter le télescope, il faut qu'un des membres du groupe possède un agrément, certificat attestant que l'on sait se servir du télescope et du logiciel de pilotage PrismV9. Je possède cet agrément et chaque année, le président d'Ipsa Vega le passe également.

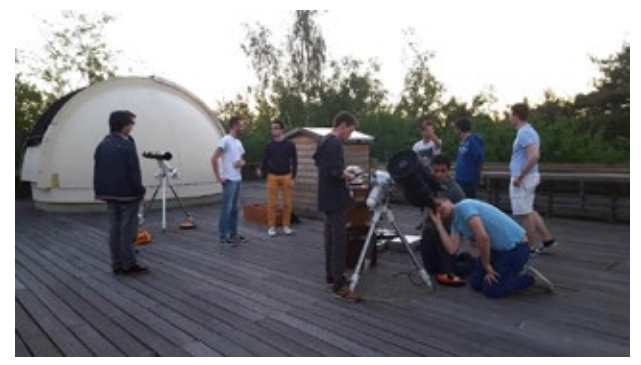

*Fig.2. L'équipe d'Ipsa Vega prépare la terrasse pour animer la partie « ludique » de la soirée, au programme Jupiter !*

Nous allons maintenant détailler les étapes suivies par les étudiants afin d'obtenir une courbe de lumière validant un transit d'exoplanète.

Les observations ont été réalisées au printemps dernier. Deux groupes avaient été mis en place pour effectuer deux nuits d'observations. Cela permet de ne pas avoir 20 personnes à gérer sur le site du CAJMS en même temps. De plus, cela augmentait nos chances d'obtenir des transits si jamais les conditions météorologiques se dégradaient.

Les quatre groupes de 5 ont préparé un programme d'observation pour chacune des deux nuits. Il fallait qu'ils s'inscrivent pour l'un des deux créneaux. Les élèves étaient en possession d'un protocole de validation de transit d'exoplanète par photométrie, gentiment transmis par Planète Sciences et régulièrement amélioré par Ipsa Vega. Une rigueur absolue était nécessaire de notre part pour que chaque minute de cette nuit soit utile à notre projet. Un programme de la soirée fut élaboré à partir des étoiles que chaque groupe de travail voulait observer. Les prévisions météorologiques étant parfois imprécises, il fallut donc envisager tous les scénarios possibles pour une nuit qui ne laissait guère la place à l'improvisation.

#### **En amont**

Les élèves préparent les deux nuits. La météo et la phase de la Lune sont étudiées de près. Le protocole est lu en entier et calmement.

Les étudiants doivent choisir leurs cibles, en noter les éphémérides et éditer les « cartes de champ » permettant leur repérage. Pour ce faire, ils passent par Exoplanet Transit Database (ETD), une base de données gérée par la société astronomique tchèque, mettant en relation des amateurs et des professionnels pour trouver les transits observables en fonction des coordonnées GPS du lieu, ici le CAJMS. Ce site permet ensuite de contribuer à la recherche en postant des données. En mai dernier, la cible choisie pour notre première nuit était WASP-48 b, une exoplanète autour d'une étoile brillante, détectée par un programme d'observation systématique du ciel.

D'un point de vue pratique, on utilise Stellarium (planétarium virtuel), Aladin Simbad (afin d'avoir la position exacte de l'objet en faisant l'astrométrie), les logiciels de prétraitement des photos (Prism) et les logiciels pour la photométrie (Muniwin, SIRIL ou AstroImageJ) ; on vérifie grâce au site de l'association américaine d'étude des étoiles variables (AAVSO), et on trouve l'étoile de référence non variable et de même couleur que Wasp-48, par rapport à laquelle on étudiera sa variation de luminosité. Le protocole nous donne des informations sur les filtres à utiliser, les temps de pose. En règle générale pour les transits étudiés au TJMS, nous avons utilisé des temps de 30 à 45 s en filtre rouge. On ajuste cela en réponse à ces critères, qui sont importants car la réussite de l'observation et la qualité des photos en dépendent. On se fixe alors une bande de magnitude de 10 à 14 pour les étoiles cibles dont on souhaite étudier la courbe de lumière. En dehors de cette bande, on pourra difficilement observer le transit au TJMS. Le « puits » de la courbe de lumière caractéristique du passage d'une planète devant son étoile doit être au maximum de 0,02 ou 0,03 magnitude, pour notre matériel de 600 mm de diamètre. Après avoir choisi la cible, les élèves font la bibliographie de l'objet et regardent la visibilité de l'étoile et sa hauteur dans le ciel.

#### **Le jour J**

Nous arrivons à 17 h pour accéder au TJMS. Une fois que le télescope est mis en route, avec les étudiants nous effectuons les calibrations classiques en début de nuit (flat ou plage de lumière uniforme PLU, environ 35). On ajuste alors le temps de pose aux alentours de 30 ou 45 s. L'étoile étant assez brillante au 600 mm, nous prenons un filtre rouge R afin d'améliorer la photométrie, ainsi que le plus petit temps de pose pour ne pas saturer le capteur.

Ensuite, on lance une série de bias (offset) et darks automatiques, générés par PRISMV9. Pour notre étoile, il faudra 25 bias et 100 darks afin de rendre les images plus exploitables. La première expérience au TJMS par les élèves est un mélange d'observations ludiques et du travail rigoureux d'un astronome amateur. Une fois que les images de calibration sont prêtes et que la nuit est tombée, les étudiants souhaitent que l'on pointe notre exoplanète. La focalisation ayant été réalisée avant les tests des temps de pose, on lance l'autoguidage pour maintenir autant que possible les étoiles sur les mêmes pixels de la caméra de suivi.

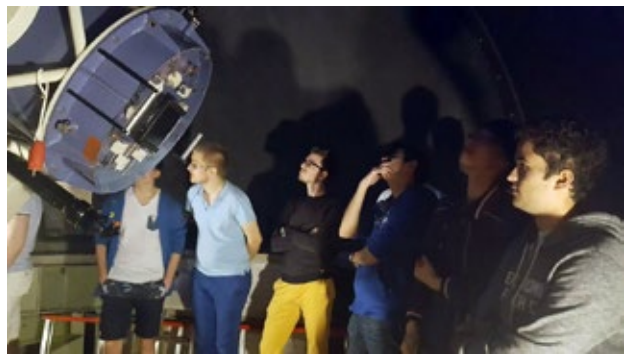

Ensuite, le télescope pointe l'étoile sélectionnée durant plus de 3 heures. On lance alors une boucle de plusieurs centaines de clichés (le nombre de clichés doit avoir été calculé en amont, en fonction du temps de pose et de la durée estimée du transit) et on lance le programme d'acquisition automatique : les élèves sont impatients de voir le transit… mais il faudra encore attendre quelques heures avant qu'il ne débute. On prévoit de commencer les acquisitions avant l'heure prévue, sachant que l'heure de début du transit donnée par l'ETD est une estimation entachée d'une incertitude qui peut atteindre 1 h. Ensuite, on enchaîne les poses sur l'étoile : une centaine est prévue pour cette acquisition de WASP-48. Bien que le télescope Jean-Marc Salomon réalise l'observation et que le traitement des images se fasse à l'IPSA un autre jour, il y a encore de quoi s'occuper. Tout d'abord, à l'aide du logiciel Stellarium, software destiné à donner une carte du ciel réaliste en temps réel, nous pouvions suivre l'étoile. De plus, ce logiciel nous a permis de trouver et d'étudier le champ d'étoiles où se situe notre cible ainsi que les potentielles étoiles de référence pour la photométrie différentielle. Une partie du groupe continue la bibliographie de la cible et l'autre partie est sur la terrasse du TJMS et s'occupe à pointer les planètes comme Jupiter afin de s'initier à l'astronomie pratique sur un petit instrument. *Fig.3. Concentration maximale pour les étudiants*

Une fois que l'acquisition est terminée, on lance les calibrations de fin de nuit ; on peut lancer des photos de galaxie pour le côté ludique et esthétique puis on range le site et toute l'équipe rentre tranquillement à Paris en voiture.

#### **En aval**

L'analyse des données se passe en deux temps :

1. Le pré-traitement destiné à réduire le bruit instrumental et à corriger la réponse des pixels doit être très soigné.

Le logiciel doit faire le tri des photos et rejeter des photos non exploitables. Le logiciel Prism fait la moyenne des photos et nous donne des fichiers moyennés appelés « masters » que nous utiliserons pour traiter nos données brutes ; ensuite on peut passer au 2.

2. Cette deuxième étape correspondant à la photométrie où le logiciel (pour nous Muniwin) va comparer les photos entre elles, en tenant compte des critères importants comme le seuil de détection des étoiles trouvées sur l'image par le logiciel et le rapport signal sur bruit ou SNR. Il faut prendre son temps et persévérer pour trouver la bonne combinaison correspondant à la taille des diaphragmes sous Muniwin afin d'effectuer la photométrie : plus le diaphragme entoure bien l'étoile cible et plus le flux lumineux détecté sera grand. Une fois trouvée, cette combinaison de valeurs de paramètres intrinsèques de Muniwin ne change pas en fonction de la photo considérée de l'étoile Wasp-48. La dernière étape sera la courbe de lumière qui s'affiche ! Les élèves ont pris l'initiative de démarrer une heure avant le début du transit et d'arrêter une heure après la fin du transit. Ceci a été très utile pour analyser les photos de WASP-48. En effet, la courbe de lumière possède alors 2 plateaux qui forment, en se joignant, la ligne de base. Certains d'entre nous ont souhaité tout de suite obtenir une première courbe brute des données sous PrismV9. Formidable ! On voit le « puits de lumière » traduisant le passage de la planète devant son étoile ! Les élèves et moi-même sommes fiers d'être arrivés au bout de cette analyse ! On peut publier le transit sur une base de données ! Nous avons donc publié le transit de Wasp-48 b sur ETD et notre contribution a été acceptée par les astronomes tchèques comme n'étant pas trop mauvaise.

Les étudiants étaient fiers d'avoir pu participer à améliorer la connaissance des exoplanètes, grâce à notre petite contribution. Ce transit de Wasp-48 b a été publié sur la base de données correspondant à la

campagne d'observations TRESCA (site Exoplanet Transit Database).

Quatre observations sont encore en attente de publication, tandis que deux sont publiées au nom d'Ipsa Vega.

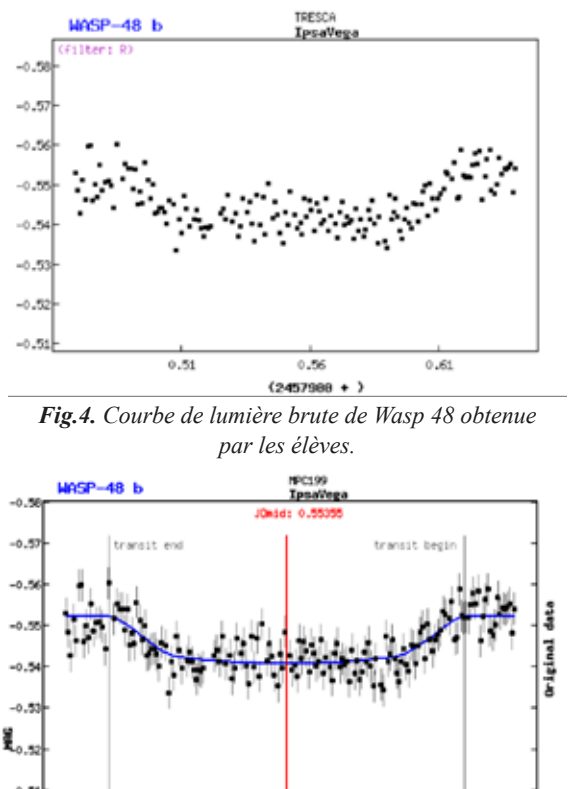

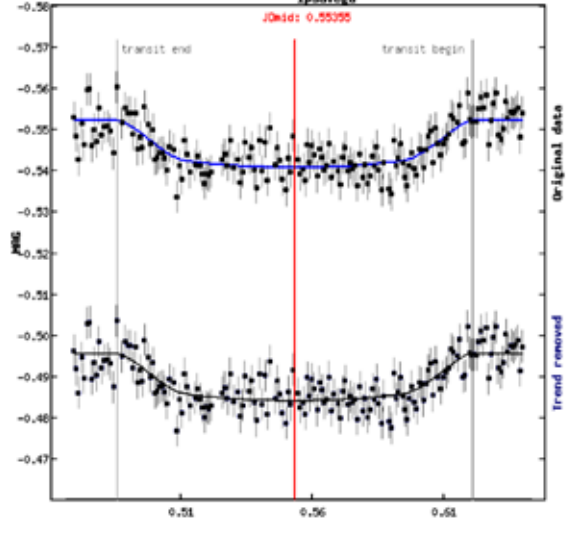

*Fig.5. Données ajustées par une courbe de tendance interne au serveur de l'ETD.*

#### **Ressenti des élèves**

Le transit avec la courbe de lumière fut le moment le plus appréciable de la soirée car c'est à partir de cet instant là que l'on voyait le travail de la nuit. « En effet, c'est réellement à cet instant que l'on voyait ce que l'on allait devoir faire mais aussi que l'on pouvait commencer à faire de la recherche ».

« L'utilisation d'un télescope semi-professionnel était une occasion unique d'observer les astres et d'apporter notre pierre au catalogue mondial d'exoplanète ».

« En étant nous-même les acteurs de l'acquisition de nos données, nous avons réellement expérimenté la démarche technique et scientifique que les astronomes du monde entier mettent en œuvre ». « Cette nuit représentait une première occasion unique d'observer les astres du ciel profond ».

D'autres encore étaient particulièrement intéressés pour observer à l'oculaire et non sur un écran et en savoir davantage au sujet des constellations, galaxies et exoplanètes. « Nous devions rester en vigilance permanente afin d'assurer la réussite du transit », « Afin de mettre en lumière la variation de luminosité de l'étoile Wasp-48 (l'étoile visée durant la nuit), nous devions trouver au minimum 3 autres étoiles avec un type spectral semblable à la nôtre. Ce fut une recherche assez laborieuse mais très gratifiante, nous nous sommes sentis utiles ! »

« L'utilisation de PrismV9 donne l'impression que trouver une exoplanète est quelque chose de facile, bien que nous sachions que cela représente des mois de travail ».

## **Conclusion : Une expérience enrichissante en tant que chercheur « amateur »**

Le travail d'équipe réalisé en amont de l'observation par chacun a permis une nuit d'observation efficace et ludique. Malgré des facteurs anxiogènes tels que la fatigue ou la recherche de l'étoile de référence, le pointage et l'autoguidage à assurer, nos résultats à la fin de la soirée ont su récompenser les attentes des étudiants. Ces nuits nous auront permis de réaliser un travail approfondi de recherche consacré aux exoplanètes, mais surtout de réaliser un rêve d'enfant : observer le ciel profond et en élucider les mystères. Les étudiants effectuent un véritable travail d'expérimentateur en plus de l'ingénieur qui peut développer des outils pour l'astronomie.

Finalement, après cette belle nuit, les élèves ont obtenu d'autres résultats qu'ils ont présenté à l'oral. Certains ont fait des codes MATLAB ou Python pour retrouver les courbes de tendance, des tutoriels pour manipuler les logiciels pour les prochains membres d'Ipsa Vega. La publication sur ETD est visible par des professionnels du monde entier. Elle permet de valoriser cette expérience de recherche amateur en astrophysique sur le CV. Ce cours permet donc de s'ouvrir au monde de la recherche et de contribuer à la science à l'échelle d'une école d'ingénieurs comme l'IPSA. Certains ont utilisé cette expérience pour obtenir des stages. L'astronomie dans une école d'ingénieur peut être un tremplin vers le monde de la recherche, n'hésitez plus les étudiants !